## How to use the earlyclobber inline assembly constraint

version 1.0.1 scope Example. This code is provided as example code for a user to base their code on. description How to use the earlyclobber inline assembly constraint boards Unless otherwise specified, this example runs on the SliceKIT Core Board, but can easily be run on any XMOS device by using a different XN file.

Normally the compiler assumes all input operands are read before any of the output operands are written. If an input operand is unused after the asm statement the compiler may decide to place the input operand in the same register as one of the output operands.

The earlyclobber constraint modifier "&" can be used to specify that an output operand is modified before all input operands are consumed.

 $asm("or %0, %1, %2\n$ " " or  $%0$ ,  $%0$ ,  $%3\n \times$ :  $" = \& r" (a)$ : "r"(b), "r"(c), "r"(d));

The compiler will place the output operand in a different register to all the input operands.

Publication Date: 2013/3/15 REV A

XMOS © 2013, All Rights Reserved

Xmos Ltd. is the owner or licensee of the information in this document and is providing it to you "AS IS" with no warranty of any kind, express or implied and shall have no liability in relation to its use. Xmos Ltd. makes no representation that the information, or any particular implementation thereof, is or will be free from any claims of infringement and again, shall have no liability in relation to any such claims.

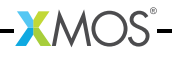